5.1

$$
\begin{bmatrix} K \end{bmatrix} \{U\} = \{F\}
$$
\n
$$
\{K\} \{U\}
$$
\n
$$
\{F\}
$$
\n(5.1)\n
$$
(5.1) \tag{5.2}
$$

 $(5.1)$ 

$$
\begin{bmatrix}\n[K_{uu}] & [K_{u\overline{u}}]\n\\
[K_{\overline{u}u}] & [K_{\overline{u}\overline{u}}]\n\end{bmatrix}\n\begin{bmatrix}\n\{u\}\n\\
\{\overline{u}\}\n\end{bmatrix} = \n\begin{bmatrix}\n\{\overline{f}\}\n\\
\{f\}\n\end{bmatrix}
$$
\n(5.2)

 $(5.2)$ 

$$
\left[K_{uu}\right]\left\{u\right\} = \left\{\overline{f}\right\} - \left[K_{u\overline{u}}\right]\left\{\overline{u}\right\} \tag{5.3}
$$

(5.2)  
\n
$$
\{f\} = [K_{\bar{u}u}]\{u\} + [K_{\bar{u}u}]\{\bar{u}\}
$$
\n(5.4)

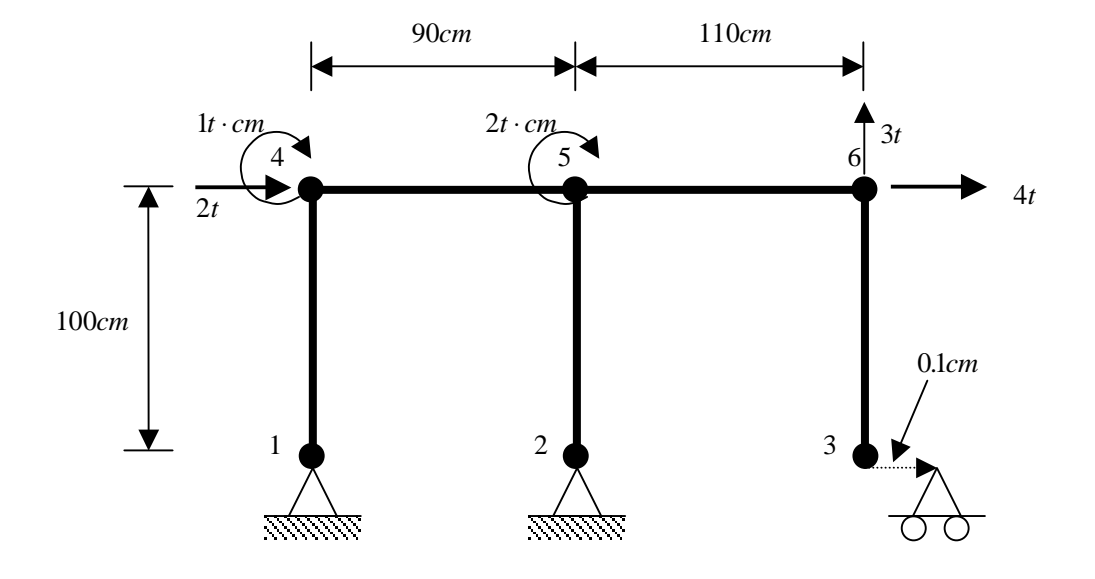

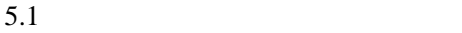

 $5.1$ 

 $\{U\}$ 

$$
\{U\}^T = \{u_1 \quad v_1 \quad \theta_1 \quad u_2 \quad v_2 \quad \theta_2 \quad u_3 \quad v_3 \quad \theta_3 \quad u_4 \quad v_4 \quad \theta_4 \quad u_5 \quad v_5 \quad \theta_5 \quad u_6 \quad v_6 \quad \theta_6\} \tag{5.5}
$$

$$
\left\{\overline{\delta}\right\}^T = \left\{u_1 \quad v_1 \quad u_2 \quad v_2 \quad u_3 \quad v_3\right\} = \left\{0 \quad 0 \quad 0 \quad 0 \quad 0.1 \quad 0\right\}
$$
\n
$$
\left\{\delta\right\}^T = \left\{\theta_1 \quad \theta_2 \quad \theta_3 \quad u_4 \quad v_4 \quad \theta_4 \quad u_5 \quad v_5 \quad \theta_5 \quad u_6 \quad v_6 \quad \theta_6\right\} \tag{5.6}
$$

$$
\{f\}^T = \{f_{x1} \quad f_{y1} \quad f_{x2} \quad f_{y2} \quad f_{x3} \quad f_{y3}\}\
$$
  

$$
\{\overline{f}\}^T = \{0 \quad 0 \quad 0 \quad 2 \quad 0 \quad 1 \quad 0 \quad 0 \quad 2 \quad 4 \quad 3 \quad 0\}
$$
 (5.7)

$$
(5.3) \qquad [K_{uu}] \qquad 12 \times 12 \qquad [K_{u\overline{u}}] \qquad 12 \times 6 \qquad (5.4) \qquad [K_{\overline{u}u}] \qquad 6 \times
$$

12  $[K_{\overline{uu}}]$  6×6

```
 Parameter(mnod=1000,mnel=1000,mnnd=2,mndg=3,mnmt=100) 
Dimension ngeobc(mndg),igeobc(mndg,mnod),vgeobc(mndg,mnod)
1 , nforce(mndg), iforce(mndg, mnod), vforce(mndg, mnod)
1 , SKGaa(mnod*mndg,mnod*mndg),SKGab(mnod*mndg,mnod*mndg)
1 , SKGba(mnod*mndg,mnod*mndg),SKGbb(mnod*mndg,mnod*mndg)
1 , D(mnod*mndg), Da(mnod*mndg), Db(mnod*mndg)
 1 ,F(mnod*mndg),Fa(mnod*mndg),Fb(mnod*mndg) 
    1 , i crs(mmod*mmdg)
c 
     \begin{array}{ccc} \nmod & = 6 \\
\text{nda} & = 3\n\end{array}n dg = 3 !<br>ndgt = n dg^* nod !
     ndgt = ndg*nodc<br>c
c \epsilonngeobc(1) = 3 \qquad x<br>ngeobc(2) = 3 \qquad yn \text{geobc}(3) = 0 \vdots \vdotsc <sub>and</sub> and a set of the set of the set of the set of the set of the set of the set of the set of the set of the set of the set of the set of the set of the set of the set of the set of the set of the set of the set of the
igeobc(1, 1) = 1 \cdot xi \text{ geobc}(1, 2) = 2 ! x
i \text{ geobc}(1, 3) = 3 ! x
i \text{ geobc}(2, 1) = 1 ! y
i \text{ geobc}(2, 2) = 2 ! y
i \text{ geobc}(2, 3) = 3 ! y
c \epsilonv \text{geobc}(1, 1) = 0 \text{ d}0 ! x v \text{geobc}(1, 2) = 0 \text{ d}0 ! x
v\ddot{g}eobc(1,2) = 0 dO ! x
v\text{geobc}(1,3) = 0.1dO ! x
v\bar{g}eobc(2,1) = 0 dO \qquad l yv\ddot{g}eobc(2,2) = 0 d0 \qquad i y
v\text{geobc}(2,3) = 0.00 ! y
c 
c c 0 v
nforce(1) = 2 ! x
nforce(2) = 1 ly
```

```
\text{nf} \text{or} \text{ce}(3) = 2 ! z
c extending
     i force(1, 1) = 4 \vdots x<br>i force(1, 2) = 6 \vdots x
i for ce(1, 2) = 6 ! x
i for ce(2, 1) = 6 i y
i for ce( 3, 1) = 4 \qquad \qquad \qquad \qquad \qquad \qquad \qquad \qquad \qquad \qquad \qquad \qquad \qquad \qquad \qquad \qquad \qquad \qquad \qquad \qquad \qquad \qquad \qquad \qquad \qquad \qquad \qquad \qquad \qquad \qquad \qquad \qquad \qquad i for ce(3, 2) = 5 \; ! z
c \epsilonvforce(1, 1) = 2 d0 v xvforce(1, 2) = 4.do ! x
vforce(2, 1) = 3 dO \qquad ! y
vforce(3, 1) = 1.do v \overline{z}vforce(3, 2) = 2 dO \; z
c<br>c
c c c \sim 0 \simdo 20 i = 1, ndgt
     i\, \text{crs}(i) = i |<br>D(i) = 0 \, \text{d}0 |
20 \text{ D(i)} = 0 \text{ d0} ! \{U\}c 変位規定自由度の認識と変位値の代入 
     do 200 i = 1, ndq
     nc = ngeobc(i)if(nceq0)qo to 200do 210 j = 1, nc
 n = ndg*( igeobc(i,j)-1 ) + i 
i\, \text{crs(n)} \ = \ -\ i\, \text{crs(n)} \qquad \qquad !D(n) = v \cdot v \cdot g \cdot (i, j) !
  210 continue
  200 continue
c 
\mathbf Cdo 30 i = 1, ndat
  30 F(i) = 0.d0 \{F\}do 300 i = 1, ndg
     nc = nforce(i) if( nc.eq.0 ) go to 300 
 do 310 j = 1,nc 
 n = ndg*( iforce(i,j)-1 ) + i 
     F(n) = Vforce(i, j)310 continue
  300 continue
c 
c extensive \simia = 0ib = 0do 400 i = 1, ndgt
     is = i crs(i) if( is.lt.0 ) to go 450 
 ia = ia + 1 
     ja = 0jb = 0 do 410 j = 1,ndgt 
j s = i crs(j)if(js, gt.0) then ja = ja + 1 
SKGaa(i a, j a) = SKG(i, j) ! [K_{uu}]el se
      jb = jb + 1SKGab(i a, j b) = SKG(i, j) ! [K_{u\bar{u}}] end if 
  410 continue
      go to 400 
  450 \mathbf{i} \mathbf{b} = \mathbf{i} \mathbf{b} + 1ja = 0jb = 0 do 420 j = 1,ndgt 
j s = i crs(j)if(js.gt.0) then ja = ja + 1
```
 $SKGba(i b, j a) = SKG(i, j)$  !  $[K_{\overline{n}l}]$ el se jb = jb + 1  $SKGob(i b, j b) = SKG(i, j)$  !  $[K_{\overline{m}}]$  end if 420 continue 400 continue c  $\mathbf C$  $ia = 0$  $ib = 0$ do  $500$  i = 1, ndgt  $is = i crs(i)$ if( $i s.gt.0$ ) then  $ia = ia + 1$ Fa(i a) = F(i )  $\{ \bar{f} \}$  else  $ib = ib + 1$  $Db(i b) = D(i)$  !  $\{ \overline{u} \}$ end if 500 continue c and  $\sigma$  $na = ia$  |  $nb = ib$  |  $nb = ib$ do  $600 i = 1$ , na  $s = 0$ . dO do 610 j = 1,nb 610 s = s + SKGab(i, j)  $D$ b(j) !  $[K_{u\bar{u}}]$ { $\bar{u}$ } Fa(i) = Fa(i) - s  $\{ \bar{f} \} - [K_{u\bar{u}}] {\bar{u}}$  600 continue c c <sub>extend</sub> call solve(SKGaa, Fa, na, nmod\*nmdg) !  $\{u\} = [K_{uu}]^{-1}(\{\overline{f}\} - [K_{u\overline{u}}](\overline{u}))$ do 650 i =  $1$ , na 650 Da(i) = Fa(i) c<br>c c 反力の計算 do 700 i = 1, nb  $Fb(i) = 0$  dO do  $710$  j = 1, na 710 Fb(i) = Fb(i) + SKGba(i,j)\*Da(j) ! [ ]{ } *Kuu u* do 720 j = 1,nb 720 Fb(i) = Fb(i) + SKGbb(i,j) \*Db(i)  $\qquad$   $\qquad$   $\q$ 700 contínue stop end c SUBROUTINE SOLVE (A, B, N, ND) DIMENSION  $A(ND, 1)$ ,  $B(ND)$  $M = N-1$  IF( N1.NE.0 ) GO TO 10  $B(1) = B(1)/A(1, 1)$ GÒ TO 20Ò 10 DO 100 K = 1, M  $K1 = K + 1$  $C = A(K, K)$  $DO 1 J = K1, N$ 1 A(K, J) = A(K, J)/C  $B(K) = B(K)/C$  $DO 2 I = K1, N$  $C = A(1, K)$  $DO 3 J = K1, N$  $3 A(1, J) = A(1, J) - C^*A(K, J)$  $2 B(1) = B(1) - C^*B(K)$  100 CONTINUE  $B(N) = B(N)/A(N)$  $DO 4 L = 1, NI$  $K = NL$ 

$$
K1 = K+1\nLO 5 J = K1, N\n5 B(K) = B(K) - A(K, J)*B(J)\n4 CONI I NJE\n200 RETURN\nEND
$$

 $5.2$   $1.2$   $1.2$   $1.2$   $1.2$   $1.2$   $1.2$   $1.2$   $1.2$   $1.2$   $1.2$   $1.2$   $1.2$   $1.2$   $1.2$   $1.2$   $1.2$   $1.2$   $1.2$   $1.2$   $1.2$   $1.2$   $1.2$   $1.2$   $1.2$   $1.2$   $1.2$   $1.2$   $1.2$   $1.2$   $1.2$   $1.2$   $1.2$   $1.2$   $1.2$   $1.2$   $1.2$ 

 $5.21$  $5.1$  $5.2$ 

 $0$ 

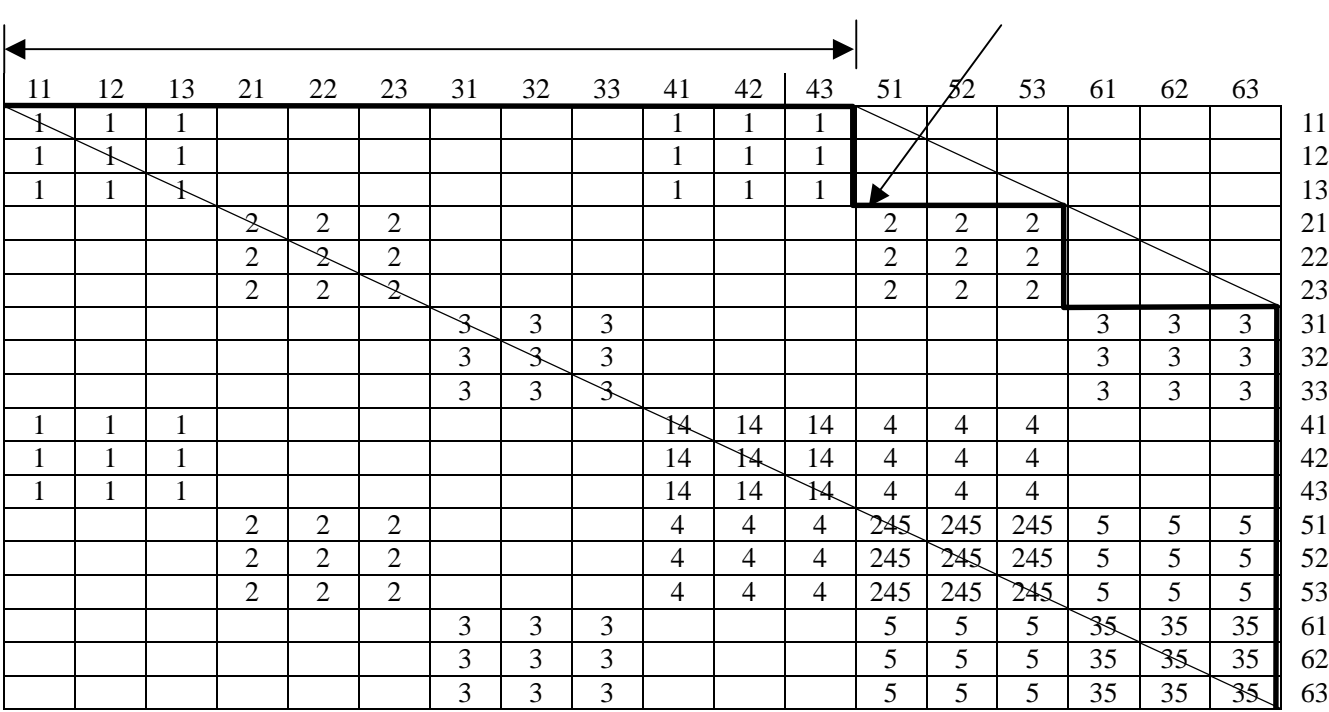

 $5.2$ 

 Parameter(mnod=10000,mnel=10000,mnnd=2) Dimension Jnt(mnod),indv(mnel,mnnd)  $nod = 6$  $nel = 5$ 

```
nnd = 2c 
c 要素両端の節点番号 
c 
i ndv(1, 1) = 1indv(1, 2) = 4indv(2, 1) = 2i \text{ ndv}(2, 2) = 5indv(3, 1) = 3indv(3, 2) = 6indv(4, 1) = 4indv(4, 2) = 5i \cdot \text{ndv}(5, 1) = 5indv(5, 2) = 6c 
c バンド幅の最小化 
     call Optnum(nod, nel, nnd, indv, jnt, mnod, mnel)
c 
 do 10 i = 1,nod 
 write(*,300) i, jnt(i) 
 300 format(1x,'original = ',i5,3x,'renumber = ',i5) 
  10 continue
c 
      stop 
      end 
\mathsf{C}SUBROUTINE OPTNUM(NOD, NEL, NND, INDV, JNT, mmod, mmel)
     DIMENSION INDV(mnel,1),JNT(1),JMEM(mnod),MEMJT(mnod*8) 
              , NEW T(mnod), JOINT(mnod)
     IDFF = NODDO 10 J = 1, NOD 10 JMEM(J) = 0 
DO 6O J = 1, NELDO 5O I = 1, NDDJNTI = INDV(J, I) IF( JNTI.EQ.0 ) GO TO 60 
JSUB = (JNTI - 1)*8DQ 40 II = 1, 2
 IF( II.EQ.I ) GO TO 40 
JJT = INDV(J, II)IF( JJT. EQO) GO TO 50
     MMEM = JNEM(JNTI)
     IF(MEM.EQ O GO TO 30
     DO 20 III = 1, MEM
      IF( MEMJT(JSUB+III).EQ.JJT ) GO TO 40 
   20 CONTINUE 
   30 JMEM(JNTI) = JMEM(JNTI) + 1
 MEMJT(JSUB+JMEM(JNTI)) = JJT 
 IF(IABS(JNTI-JJT).GT.IDIFF) IDIFF=IABS(JNTI-JJT) 
    40 CONTINUE 
   50 CONTINUE 
   60 CONTINUE 
c 
     MINAX = IDIFFDQ 160 I K = 1, NOD
     DO 120 J = 1, NOD
     JQNT(J) = 0120 NEW I(J) = 0MAX = 0I = 1NEWT(1) = IKJQNT(IK) = 1K=1 130 K4=JMEM(NEWJT(I)) 
 IF( K4.EQ.0 ) GO TO 145 
JSUB = (NEWT(1)-1)^*8 DO 140 JJ=1,K4 
     KS = MAMT(JSUB+JJ)
```
- IF( JOINT(K5).GT.0 ) GO TO 140  $K = K+1$  $NEWT(K) = K5$  JOINT(K5) = K  $ND$  FF = IABS(I-K) IF( NDIFF.GE.MINMAX ) GO TO 160 IF( NDIFF.GT.MAX ) MAX = NDIFF 140 CONTINUE IF( K.EQ.NOD ) GO TO 150 145 I = I + 1 GO TO 130 150 MINMAX = MAX  $DO 155 J = 1, NOD$  155 JNT(J) = JOINT(J) 160 CONTINUE **RETURN** END
- $5.3$

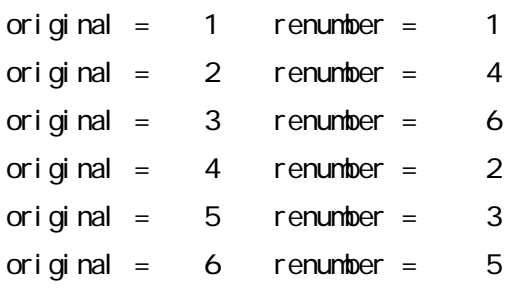

 $5.4$   $5.2$ 

 $5.2$ ,  $5.4$ 

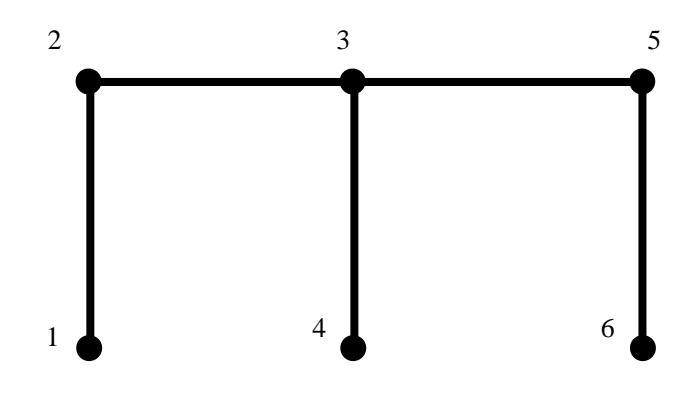

 $5.3$ 

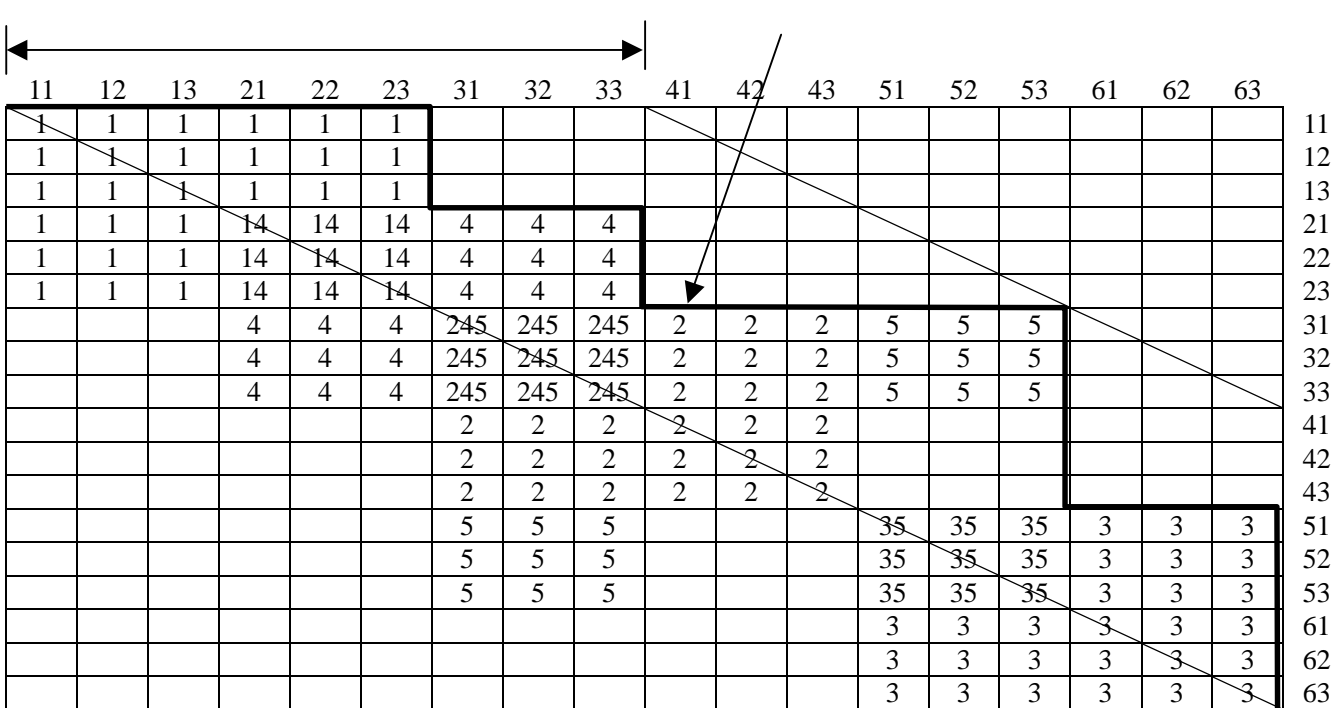

 $5.4$ 

5.2 2

 $5.6$ 

1, 3, 6, 10, 15, 21, 25, 30, 36, 40, 45, 51, 58, 66, 75, 79, 84, 90

 $18$   $90$ 

```
 Parameter(mnod=1000,mnel=1000,mnnd=2,mndg=3,mnmt=100) 
Dimension indv(mmel,mnnd),jnt(mnod),indsk(mnod*mndg)
nod = 6 !
nel = 5 !nnd = 2 !
ndg = 3 |
ndgt = ndg*nod |
c and the set of \mathbf{c} do 40 i = 1,nel 
do 40 j = 1, nnd
 ir = jnt( indv(i,j) ) 
 40 indv(i,j) = ir 
c 
    call Mhight(indv, indsk, nel, nnd, ndg, ndgt, mnel)
c
```
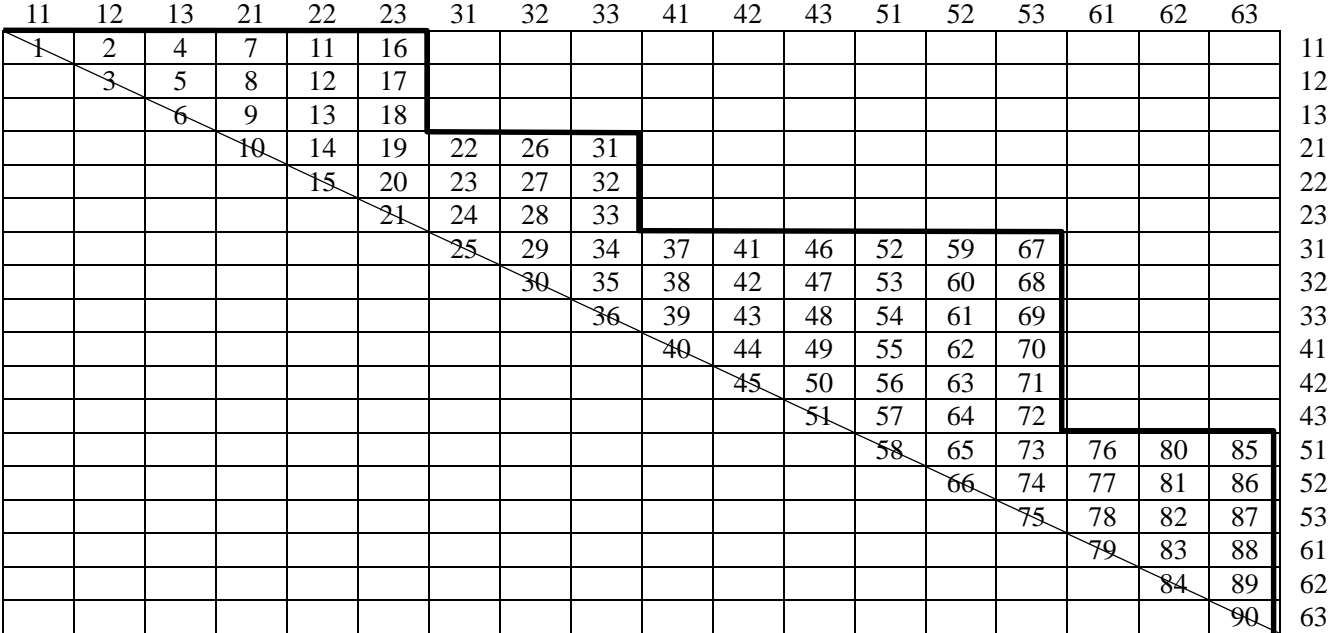

 $5.6$ 

```
 write(*,50) ( indsk(i),i = ndgt ) 
50 format(10i5)
       stop 
       end 
c 
      SUBROUTINE MHIGHT(INDV, INDSK, NEL, NS, NF, NDF, ND)
      DIMENSION INDV(ND, 1), INDSK(1), LO(100)
DO 10 I = 1, <b>NDF</b>10 INDSK(I)=0
      NSF=NS<sup>*</sup>NF
DO 20 NE=1, NEL
 CALL LOCATE(NE,LO,INDV,NS,NF,ND) 
      DO 30 JS=1, NSF
       JT=LO(JS) 
       J=JT 
       JH=0 
      DO 40 I S=1, NSF
      I = LQ(1S)I = T JJ=J-I 
       IF(JJ.GT.JH) JH=JJ 
    40 CONTINUE 
       IF(JH.GT.INDSK(J)) INDSK(J)=JH 
    30 CONTINUE 
    20 CONTINUE 
       JJ=0 
      DO 50 I = 1, NDF
      JJ=JJ+I NDSK(1) +1
 INDSK(I)=JJ 
 50 CONTINUE 
      RETURN
       END 
\overline{C}SUBROUTINE LOCATE(NE, LO, INDV, NS, NF, ND)
DIMENSION LO(1), INDV(ND,1)DO 10 J=1, NS
      JB=NF*(J-1)
```
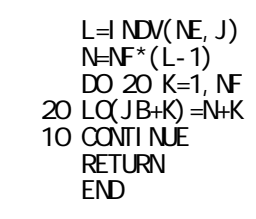

 1 3 6 10 15 21 25 30 36 40 45 51 58 66 75 79 84 90

conditional indsk of the condition of the condition of the condition of the condition of the condition of the condition of the condition of the condition of the condition of the condition of the condition of the condition

 $j$ nt enterpretation  $j$ nt enterpretation  $j$ nt enterpretation  $\mathcal{C}$ 

```
Parameter(mnod=1000, mnvol=100000)
     Dimension SKG(mnvol), xrn(mnod), yrn(mnod)
c 
     nvol = i ndsk(ndyt)c 
c a \overline{a}do 10 i = 1, nod
 xrn(jnt(i)) = x(i) 
 10 yrn(jnt(i)) = y(i) 
 do 20 i = 1,nod 
 x(i) = xrn(i) 
 20 y(i) = yrn(i) 
c 
c 変位規定節点番号の付け替え 
 do 30 i = 1,ndg 
     n = ngeobc(i) do 40 j = 1,n 
 ir = jnt( igeobc(i,j) ) 
     igeobc(i, j) = i r40 continue
   30 continue
c 
c 外力が作用する節点番号の付け替え 
     do 50 i = 1, ndg
     n = nforce(i) do 60 j = 1,n 
 ir = jnt( iforce(i,j) ) 
     i force(i,j) = ir
   60 continue 
   50 continue 
c 
c extension \mathcal{C}c 
 do 70 i = 1,nvol 
 70 SKG(i) = 0.d0 
c 
c 要素剛性マトリックスの重ね合わせ 
c 
     do 100 n = 1, nel
call Elmat(x,y, Eyg, Are, Siy, indv, mte, SKL,n, mnel, mnnd, mndg)
 do 110 ip = 1,nnd
```

$$
d_0 110 i = 1, n dg\ni L = n dg^* (ip-1) + i\ni G = n dg^* (indv(n, ip) - 1) + i\ndo 120 j p = 1, n d\ndo 120 j = 1, n dg\nj L = n dg^* (jp-1) + j\nj G = n dg^* (indv(n, ip) - 1) + j\nj F (i G gt. j G) go to 120\nk G = indsk(j G) + i G - j G\nSKG(kG) = SKG(kG) + SKL(i L, j L)\n120 continue\n110 cont inue\n100 cont inue
$$

$$
\left\{ \overline{f}\right\} {-}\bigl\lbrack K_{\delta\overline{\delta}}\,\bigr\rbrack \bigl\{ \overline{\delta}\bigr\}
$$

 $1 dx = -1$   $i crs$  $Idv = 1$   $icrs$ 

 $1 \text{sw} = -1$   $\{\overline{f}\} - [K_{u\overline{u}}]\{\overline{u}\}$ 

```
call SKXMLU(SKG, i crs, ndgt, i ndsk, D, F, I dx, I dy, I sv)
 stop 
 end
```
C

```
 SUBROUTINE SKXMLU(A,ICRS,ND,INDSK,X,Y,IDX,IDY,ISW) 
 IMPLICIT REAL*8(A-H,O-Z) 
 DIMENSION A(1),ICRS(1),X(1),Y(1),INDSK(1) 
DO 10 I = 1, ND IF( ICRS(I)*IDY.LT.0 ) GO TO 10 
YI = Q DQ IF( I.EQ.1 ) GO TO 20 
IND = INDSK(1)IK = INDI - INDSK(1-1)JJI = I - IK+1 IF( JJ1.EQ.I ) GO TO 20 
11 = 1-1DO 30 J = JJ1, I1
 IF( ICRS(J)*IDX.LT.0 ) GO TO 40 
     K = 1 \overline{M} + \overline{J} - \overline{I}YI = YI + X(J) * A(K) 40 K = K+1 
   30 CONTINUE 
 20 DO 50 J=I,ND 
 IF( ICRS(J)*IDX.LT.0 ) GO TO 50 
IMDJ = INDSK(J) IF( J.EQ.1 ) GO TO 60 
JT = J - I NDJ + I DOS(J - 1) + 1IF( I.LT.JT ) GO TO 50
 60 K = INDJ+I-J 
YI = YI + X(J) * A(K) 50 CONTINUE 
 IF(ISW) 70,80,90 
 70 Y(I) = Y(I)-YI 
     GÒ TO 10
   80 Y(I) = YI
```
 GO TO 10 90 Y(I) = Y(I)+YI 10 CONTINUE RETURN END

$$
\left[K_{\mu\nu}\left]\right\{u\right\} = \left\{\overline{f}\right\} - \left[K_{\mu\overline{u}}\right]\left\{\overline{u}\right\}
$$

 $\mathbf F$ 

```
call SKSQLV(SKG, F, i crs, i ndsk, ndgt)
       do 200 i = 1, nod
  write(*, 210)( F( ndg*( jnt(i)-1 )+j ), j=1, ndg )<br>210 format(1x, 'u = ', e12.4, 2x, 'w = ', e12.4, 2x, 'ud = ', e12.4)
  200 continue
        stop 
        end 
c 
       SUBROUTINE SKSOLV(A, Y, I CRS, I NDSK, ND)
        IMPLICIT REAL*8(A-H,O-Z) 
       DIMENSION A(1), \dot{Y}(1), ICRS(1), INDSK(1)
       DO 10 J=2, N\dot{D} IF(ICRS(J).LE.0) GO TO 10 
       I \nightharpoonup II \nightharpoonup I \nightharpoonup I JH=INDJ-INDSK(J-1) 
        JJH=J-JH+1 
        DO 20 I=JJH,J 
 IF(ICRS(I).LE.0) GO TO 20 
 IF(I.EQ.1) GO TO 20 
I \text{ } I \text{ } II = INDSK(I)
        IH=INDI-INDSK(I-1) 
       JHP=JHH-J IS=MIN0(IH,JHP) 
       IF(I S. LE. 1) GO TO 20
       IS\overline{S}=I-IS+1
       KHHNDJ+I-JKH1=I NDJ+I SS-J
       KH2=INDI+ISS-I
       IM=1-1DO 30 NH SS, I MIF(1CRS(N). LE. 0) GO TO 60
        INDN=INDSK(N) 
       IF(A(1) N\hat{E}. Q DQ) GQ TO 4Q WRITE(6,50) N 
 50 FORMAT(5X,'****** INSTABILITY ERROR ****** AT=',I8) 
       RETURN
    40 A(KH)=A(KH)-A(KH1)*A(KH2)/A(INDN) 
   60 KH1=KH1+1
        KH2=KH2+1 
    30 CONTINUE 
    20 CONTINUE 
    10 CONTINUE 
DQ 100 I = 1, ND
I F(I ORS(I ). LE. O) GO TO 100
       I \ddot{M} = I \ddot{M} \ddot{S} \dot{K} (I) IF(I.EQ.1) GO TO 110 
 INDH=INDSK(I-1) 
        JK=INDI-INDH 
       JH=JK+1 K=INDH+1 
        IF(JH.EQ.I) GO TO 110 
       IM=1-1
```
 DO 120 J=JH,IM1 IF(ICRS(J).LE.0) GO TO 130 Y(I)=Y(I)-A(K)\*Y(J) 130 K=K+1 120 CONTINUE 110 Y(I)=Y(I)/A(INDI) 100 CONTINUE DO 200 IC=2,ND  $I = ND - I C + 1$ I F(I ORS(I ). LE. O) GO TO  $200$ SUM<sup>4</sup>QDO  $J1=1+1$  DO 210 J=J1,ND IF(ICRS(J).LE.0) GO TO 210 INDJ=INDSK(J) JT=J-INDJ+INDSK(J-1)+1 IF(I.LT.JT) GO TO  $210$  $K=1$  NDJ +I - J SUM<sub>4</sub>SUM<sub>4</sub>A(K) \*Y(J) 210 CONTINUE INDI=INDSK(I) Y(I)=Y(I)-SUM/A(INDI) 200 CÒNTINÙE RETURN END

 ${f} = [K_{\bar{u}u}] \{u\} + [K_{\bar{u}u}] \{\bar{u}\}$  SKXMLU  $SKS{\bf\rm C\!V}$  and  $SKS{\bf\rm C\!V}$  and  $SKS{\bf\rm C\!V}$ 

 $\mathsf{Id} \mathsf{x} = \mathsf{O}$  $1$ dy =  $-1$  icrs  $I$  SW = 0  ${f}$ 

c

call SKXMLU(SKG, i crs, ndgt, i ndsk, F, REF, I dx, I dy, I sv) do 300 i = 1,nod do 300 j = 1,ndg n = ndg\*( jnt(i)-1 )+j if( icrs(n).lt.0 ) then write(\*,310) i, j, F(n)<br>310 format(1x, 'nod No. = ',i5, 2x, 'direc. = ',i3, 2x, 'React. = ',e12.4) end if 300 continue stop end

32